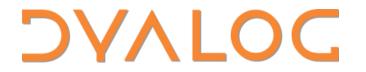

Elsinore 2023

### The Return of Uncle Andy's Fireside Chat

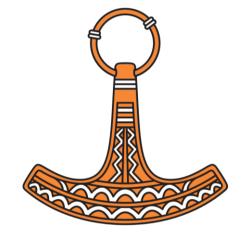

Andy Shiers, COO

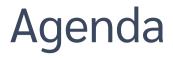

Geoff

Testing

Announcements

Miscellaneous

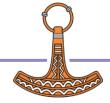

#### Geoff

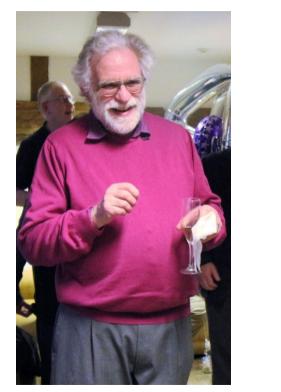

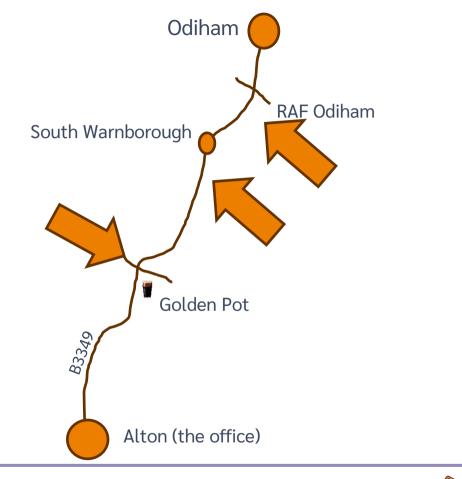

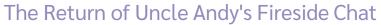

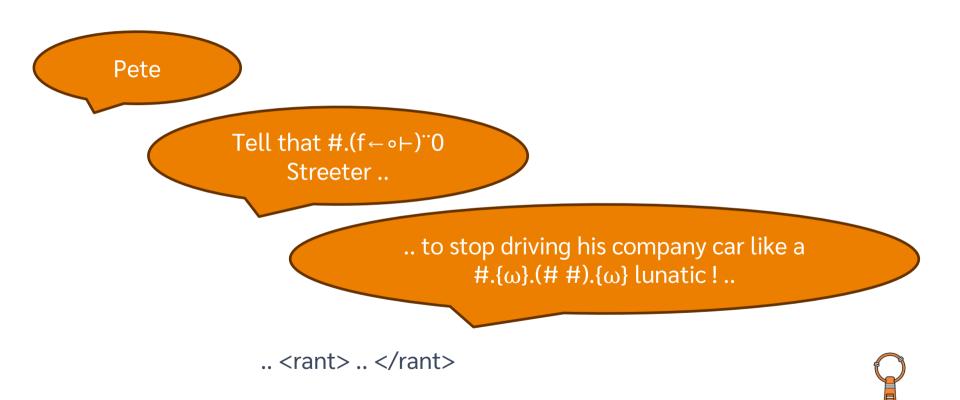

#### Geoff

- Without Geoff Streeter none of us would be here today
- Please raise a glass to him and wish him a long and happy retirement

[It depresses me that of the fulltime employees I started first. From now on it may be Gramps Andy's Fireside Chat]

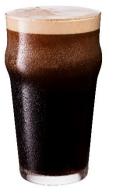

(with blackcurrent cordial of course !)

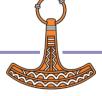

### **Matters Arising**

- Largest workspace I've seen ?
  - 2T(erabytes)
- HttpCommand
  - 500000 times in single process

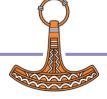

#### **Docker Containers**

- Ours are for demo/development purposes only
  - We can help but you/your IT department should set them up
    - Reduces security discussions
  - You can always strip bits out of our installation
    - eg help, ws, samples

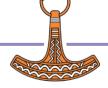

## Testing

- Standard QAs
- "Shuffle" QAs
- Code coverage
  - Aarush working on improving this and on new generation of QAs
- Fuzz testing

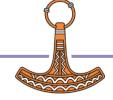

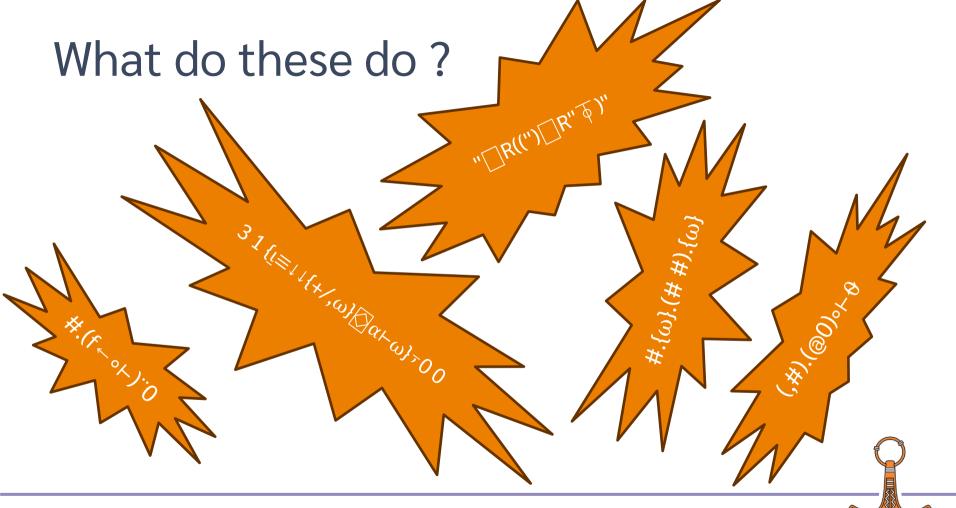

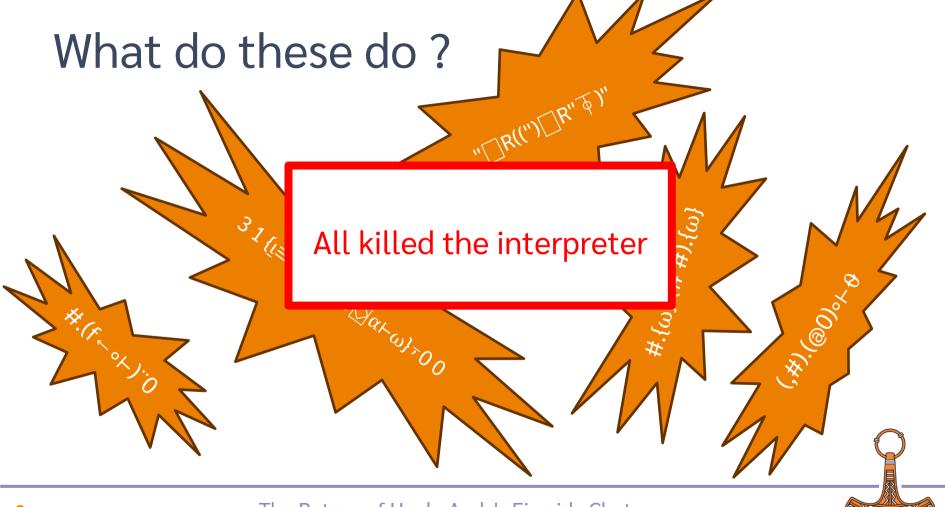

#### Fuzz Tests

- Runs continually with special interpreter
- Uses American Fuzzy Lop (not a rabbit)
- Generates expressions of interest
  - ~2E11 expressions run so far
  - Failures
  - Running for too long
  - Waiting on input

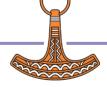

#### Fuzz Tests

- Try each expression with all standard interpreters
- Investigate all the errors
  - Eliminated many bugs
    - Peter and Silas leading the way

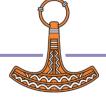

#### Fuzz Tests: ninfo on Windows

- files←0 1([NINFO [OPT('Wildcard' 1)('Recurse' 2)) dir,'/\*'
- 19.0.47734 Windows: 0 31125 149184 0
- On Windows (>18.2.47791) NINFO is now faster
  - Non-Windows were already "quick"
  - 19.0.47853 Windows: 0 1109 5348 0
- Thank you Stefano for suggesting the improvement !

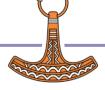

#### Announcements

- Withdrawals:
  - R-interface (19.0)
  - 819I (20.0)
  - Array Editor (20.0)
  - Syncfusion (20.0)
- 19.0:
  - Release for user meeting
  - macOS and Intel/ARM support
  - New packaging on macOS

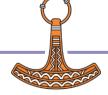

#### Withdrawal of the R-interface

- Has been withdrawn in 19.0
  - The code we relied on is no longer publicly available, and is out of date
- Use Kimmo Linna's Rserve
  - https://github.com/kimmolinna/rsconnect

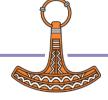

### Withdrawal of 8191 in 20.0

Use {X} C Y instead

|               | 8191 | □с                       |
|---------------|------|--------------------------|
| To upper case | 1    | 1                        |
| To lower case | 0    | <sup>-</sup> 1           |
| Folded        | -    | <sup>-</sup> 3 (default) |

Best used monadically when doing case-less comparisons

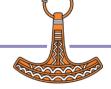

### wc and folding

# $\delta v \sigma \sigma \epsilon \dot{v} \varsigma'$ – Odysseus (Ulysses)

Both  $\sigma$  and  $\varsigma$  are Sigma,  $\varsigma$  is used at end of non-capital letters only words

# []c 'δυσσεύς' δυσσεύσ

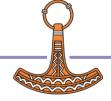

## Benefits of C

- It will exist in 20.0 onwards !
- Does not error if any elements are not character:

```
[]c 'Andy' # (↑'Pete' 'Karen') 1.1
andy # pete 1.1
karen
```

Refs are not followed but just returned unaltered

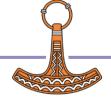

### Array Editor

- Has been removed from 19.0
  - David Liebtag sadly passed away last March
- Future plans based on Array Notation, but nothing else to say yet

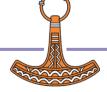

### Syncfusion

- Dyalog will stop including Syncfusion libraries in 20.0 onwards
- Dyalog's Syncfusion support agreement will terminate in September 2024
  - But we have always said that you should take out your own support contract directly with Syncfusion if you use it in production
- You may continue to use Syncfusion in conjunction with 19.0 and earlier of Dyalog
- Talk to sales@dyalog.com if you have questions or concerns

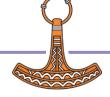

### An aside: 32-bit, Classic

- 32-bit on Windows, AIX and Pi only
  - On Pi will remain until we feel 32-bit Raspberry Pi O/S has too few users
  - 32-bit Dyalog APL does NOT run on 64-bit Raspberry Pi O/S

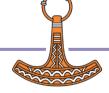

#### Classic

Find letter-pairs that occur at least 10 times in the set of common surnames:

]load [SALT]/tools/data/names.dyalog

(⊢[]~o⊂10<u>ı</u>°≤⊢/),Ö⊂o≢⊟□C⊃,/⊢Ø2"'[^\w]'□R''⊡'UCP'1⊆names.Surnames

```
Classic equivalent:
(⊢[∵∘<10]U2378]U2364≤⊢/),]U2365<∘≢]U2338]C>,/⊢]U233A2"
'[^\w]']R'']U2360'UCP'1]U2286 names.Surnames
```

Just move off Classic !

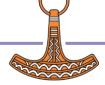

### 19.0 User Meeting release

- Is an early revision of what 19.0 will be
  - Not everything I mention is quite there yet
  - Any workspace saved in it will be )LOADable in the released 19.0
    - But not necessarily vice-versa
  - You will have to uninstall and reinstall the GA release

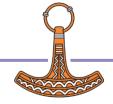

#### Mac support

- 19.0 is expected to be the last version to be built for Intel-based macs
- Intel-based versions of Dyalog for mac run (well) under Rosetta
- 19.0 will be available as a native ARMbased application
  - on or soon after release of 19.0

## Additional mac packaging

- Similar to Linux
  - tty based version, separate RIDE
- Homebrew based
- Still Work In Progress
  - Let Stefan know if you're interested
    - stefan@dyalog.com
- Do you still want the existing packaging ?

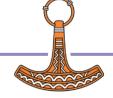

#### RIDE User Guide etc.

#### Is no more

- use <u>https://dyalog.github.io/ride</u>
- macOS User Guide will become very small
- will start to review all the non-Windows User Guides
- Have you seen the cheat-sheets
  - anything you'd like one about ?
  - fiona@dyalog.com

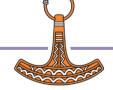

#### Miscellaneous

- )ed foo[1]
- LOG\_FILE & \_\_\_\_se. \_\_\_wg'Logfile'
- DYALOG\_GUTTER\_ENABLE
- dr and Booleans (and squoze bit)
- New I-Beams
- se.Caption can be updated dynamically

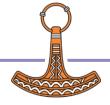

#### )ed has more relaxed arguments

)ed #.goo[1]\*

- Opens the editor on goo[1]
- Same as double clicking or hitting <ED>

[fx'foo' 'goo'
[fx 'goo' 'o'
foo
)si
#.goo[1]\*
#.foo[1]

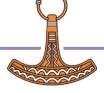

# LOG\_FILE & se.LogFile

- Log\_File can now contain "\*"
  - Will use the first available (ie not locked) log file
  - Multiple instances of APL will use separate logfiles
  - se.LogFile reports the log file used by this instance of Dyalog

]config LOG\_FILE .....\default\_\*.dlf \_\_se.LogFile .....\default 000.dlf

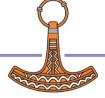

# DYALOG\_GUTTER\_ENABLE

- Disabled by default in tty interface
  - Otherwise you have problems with copy and paste

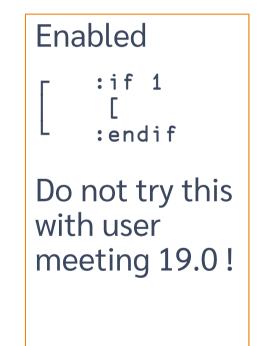

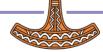

### dr and Booleans

- dr reports the type of the argument as it is held in the workspace after squeezing the argument<sup>(\*)</sup>
- Singleton Booleans are held (effectively) as short ints

[]dr <sup>™</sup>2=2 (2 3)

83 11

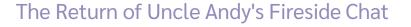

## Dyadic dr and "sticky bit"

- It is assumed that if you change the type of an array, you want to preserve that type
  - "Sticky bit" is set
  - Subsequent calls to □dr won't squeeze
     □dr >0 323 □dr 2=2 2
     323

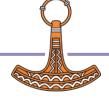

#### **New I-Beams**

WARNING: Although documentation is provided for I-Beam functions, any service provided using I-Beam should be considered as "experimental" and subject to change – without notice - from one release to the next. Any use of I-Beams in applications should therefore be carefully isolated in cover-functions that can be adjusted if necessary.

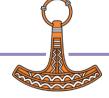

## New I-Beams: 2250

- Report state of .NET Core
  - Results are cached
  - Use as early as you can in your code
    - We may already have done so !
- 2250 <u>→</u> <del>0</del>

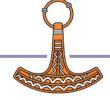

## New I-Beams: 2250 <u>→</u> <del>0</del>

- AIX: <sup>-1</sup> 0 .NET interface is not supported by this interpreter
- Windows: 2 1 A Framework is available
- Linux:11 A .NET Core is available

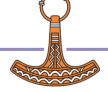

### New I-Beams: 2250

#### Vince:

"I have logged a low priority issue 20306 for the lack of a more helpful error message. There is also a bonus issue in there--that 2250 / returns loading bridge error information in Klingon."

225010

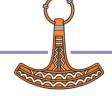

#### **New I-Beams**

• 1302I

Set/query AplCoreName and/or MaxAplCores
 1302±0

c:\apl\aplcores\190U64\_aplcore\_\* 10000

{}1302I0 A Don't drop aplcores
{}1302I'/aplcores/andys' A change name
{}1302I'/tmp/andys' 10 A set both

## Windows: se.Caption

#### • Can already set in registry

[HKEY\_CURRENT\_USER\Software\Dyalog\Dyalog APL/W-64 19.0 Unicode\Captions]

"Session"="{VER\_A}{VER\_B}{SCHARS}{BITS} {PID} {WSID}:{SNSID}"

□se.Caption 190U64 12100 CLEAR WS:(□SE)

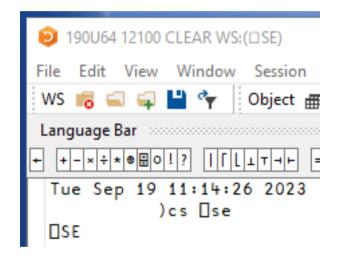

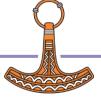

# Windows: se.Caption

Now can set dynamically

 □se.Caption←'Andy {PID}'
 □se.Caption

 Andy {PID}

• To always get the current value:

□NA 'I user32|GetWindowText\* P >OT I' GetWindowText □SE.Handle 255 255

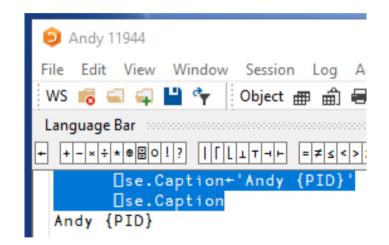

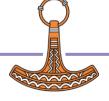

## (Maybe) A in saved in output

#### • What about

```
P9-72qa.dyalog.bramley-PuTTY
Dyalog APL/S-64 Version 19.0.47997
Classic Edition
Tue Oct 10 11:03:17 2023
     )save andysws
andysws.dws A saved Tue Oct 10 11:03:24 2023
```

#### Same for )load, )xload, )copy & )pcopy

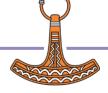

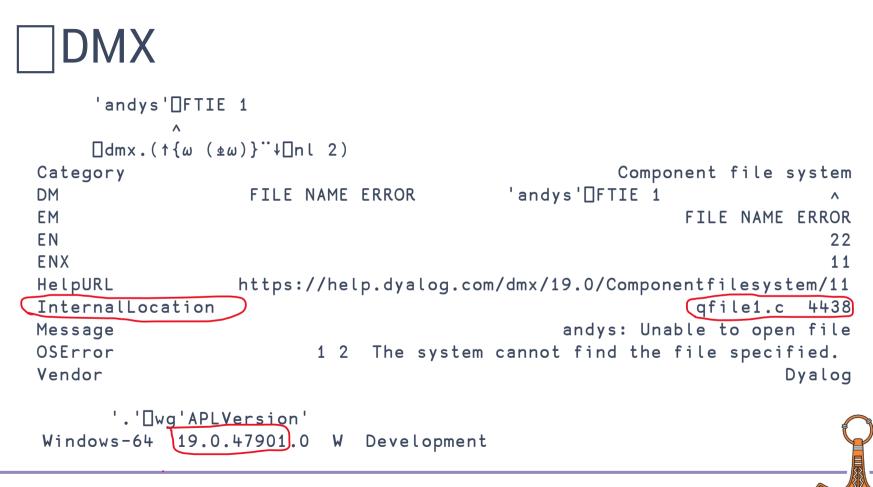

## 

```
[json [dmx
{"Category":"Component file system","DM":["FILE NAME ERROR"," 'an
    dys'[FTIE 1"," ^"],"EM":"FILE NAME ERROR","EN":22,"E
    NX":11,"HelpURL":"https://help.dyalog.com/dmx/19.0/Componentfile
    system/11","InternalLocation":["qfile1.c",4438],"Message":"andys
    : Unable to open file","OSError":[1,2,"The system cannot find th
    e file specified."],"Vendor":"Dyalog"}
```

□dmx □nv <sup>-</sup>2

Wouldn't this be nice ?

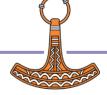

#### And that's that !

• Thank you for listening

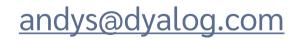

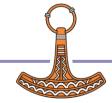